# **M320 - ESAME DI STATO DI ISTITUTO TECNICO INDUSTRIALE**

## CORSO DI ORDINAMENTO

### **Indirizzo:** ELETTRONICA E TELECOMUNICAZIONI

# **Tema di:** ELETTRONICA

### **(Testo valevole per i corsi di ordinamento e per i corsi del Progetto sperimentale "Sirio" - Elettronica)**

Una scuola vuole monitorare la potenza elettrica continua di un pannello fotovoltaico per la generazione d'energia elettrica di cui è dotata.

Il pannello fotovoltaico può produrre una corrente massima di 3,3 Ampere e una tensione massima di 16,5 Volt. Questi valori massimi si riducono notevolmente a seconda della quantità di luce solare che raggiunge gli elementi.

Per monitorare la potenza elettrica prodotta durante la giornata e nelle varie condizioni climatiche, si misurano la tensione prodotta e la corrente prodotta. Questi dati devono essere rilevati ogni 5 minuti e conservati in una memoria di tipo flash. Una volta al giorno devono essere inviati ad un personal computer per produrre una statistica.

Per misurare la corrente si utilizza un sensore ad effetto Hall che ha un'uscita lineare in corrente, secondo la seguente proporzione:

- Se la corrente misurata è nulla (0 Ampere), in uscita la corrente vale 0 mA.
- Se la corrente misurata è 15 Ampere, in uscita la corrente è pari a 15 mA.

Le due grandezze da misurare, devono essere convertite in tensioni comprese tra 0 e 2,5 Volt per essere adattate all'ingresso del convertitore analogico-digitale impiegato.

Il candidato, fatte le ipotesi aggiuntive ritenute opportune:

- 1. descriva lo schema a blocchi del sistema d'acquisizione dati per le grandezze elencate;
- 2. progetti il condizionamento dei segnali in uscita dai sensori;
- 3. indichi il tipo di convertitore analogico-digitale idoneo per questo impiego;
- 4. descriva il sistema di memorizzazione dei valori acquisiti;
- 5. illustri le metodologie di collaudo dei circuiti.

\_\_\_\_\_\_\_\_\_\_\_\_\_\_\_\_\_\_\_\_\_\_\_\_\_\_\_\_\_ Durata massima della prova: 6 ore.

È consentito soltanto l'uso di manuali tecnici e calcolatrici non programmabili.

Non è consentito lasciare l'Istituto prima che siano trascorse 3 ore dalla dettatura del tema.

### **SOLUZIONE SECONDA PROVA 2005 ESAME DI STATO DI ISTITUTO TECNICO INDUSTRIALE INDIRIZZO ELETTRONICA E TELECOMUNICAZIONI TEMA DI ELETTRONICA**

(valevole per i corsi di ordinamento e per i corsi del progetto sperimentale 'Sirio' – Elettronica)

1. Il candidato descriva lo schema a blocchi del sistema di acquisizione dati per le grandezze elencate

In figura è riportato lo schema a blocchi del sistema

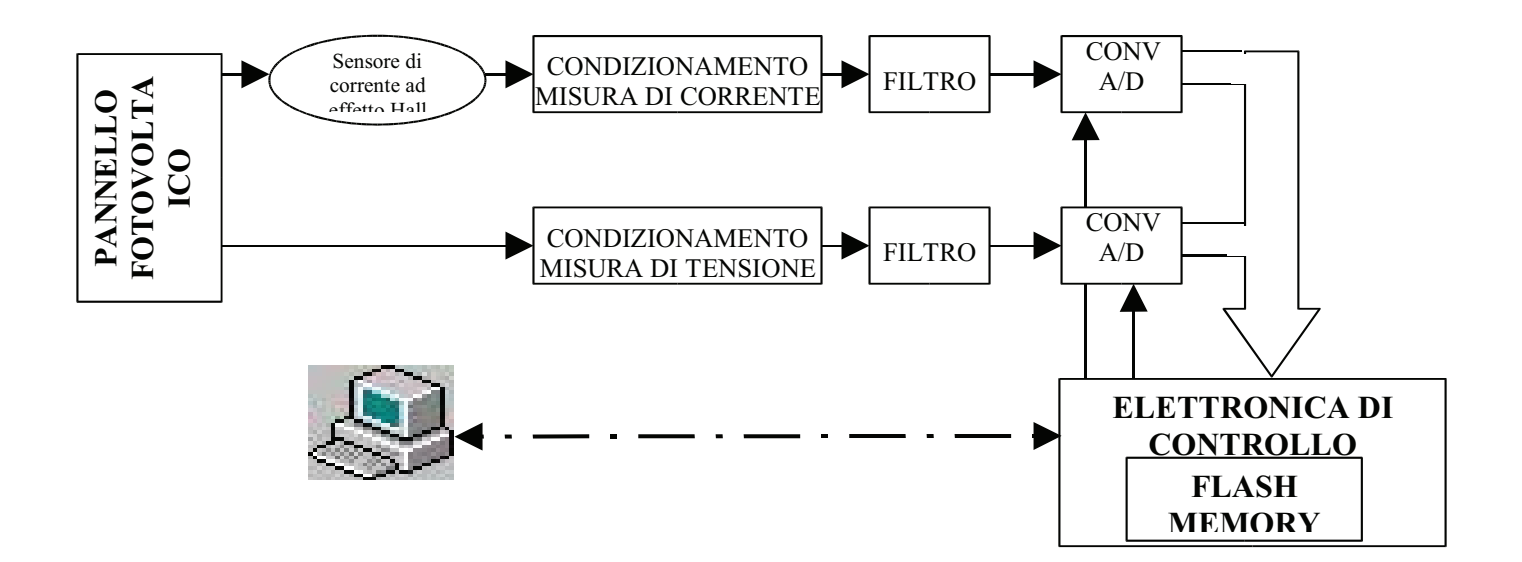

Come si evince dal testo è necessario condizionare le due grandezze che provengono dal pannello fotovoltaico (V da 0-16.5V a 0-2.5V e I da 0-3.3mA a 0-2.5V). Nonostante il progetto non presenti particolari problemi riguardo il contenuto in frequenza è preferibile inserire un filtro passabasso RC con  $ft = 20Hz$  che riduce i disturbi ad alta frequenza. Qualora si volesse eliminare l'eventuale disturbo a 50 Hz della tensione di rete è necessario un filtro selettivo con una freguenza di taglio di circa 20Hz (ad es. Butterworth almeno del quarto ordine); si consideri infatti che il segnale viene rilevato ogni 5 minuti quindi in pratica interessa solo la continua. Seguono i convertitori A/D collegati all'elettronica di controllo.

Una soluzione economicamente più efficace avrebbe potuto essere quella di utilizzare un solo convertitore A/D ed un Mux a due line come riportato nella figura seguente.

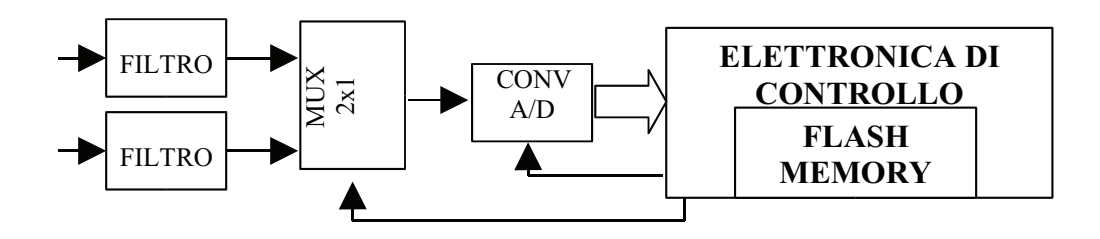

In questo modo l'elettronica di controllo deve comandare il mux (selezionando alternativamente i due canali). In realtà poiché non è necessario utilizzare A/D particolarmente costosi (si osservi che la frequenza di campionamento non è un problema e anche la precisione richiesta consente l'utilizzo di un A/D a 8bit) anche la soluzione con due A/D resta valida. La soluzione in generale, più efficiente è

invece quella di utilizzare un microcontrollore (ad es. un PIC di Microchip, o altro) che integra al suo interno già un sistema multicanale di conversione A/D. I micro inoltre dispongono anche, in alcune versioni, di una flash eeprom integrata che consente di memorizzare facilmente i dati. Ulteriore vantaggio della soluzione a micro (vantaggiosa anche in termini economici) riguarda l'implementazione della comunicazione seriale (anch'essa integrata nel micro) che per il sistema in esame può essere una seriale standard di tipo UART (rs232). Il micro infine consente di ridurre i consumi, poiché e possibile mandarlo in modalità basso consumo (sleep o standby ecc.) e farlo risvegliare da un interrupt di timer ogni 5 minuti.

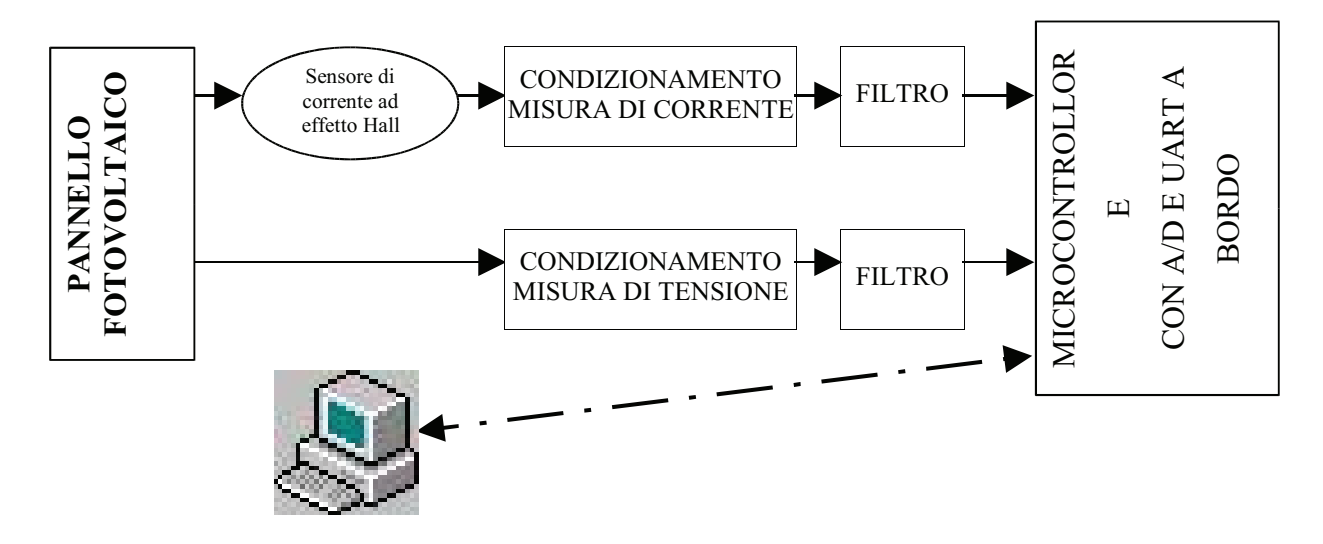

Nel prosieguo, almeno per la parte di progettazione, si farà comunque riferimento alla soluzione proposta dal testo che prevede la presenza di due convertitori separati

#### 2. progetti il condizionamento dei segnali in uscita dai sensori

#### CONDIZIONAMENTO MISURA DI TENSIONE

Per il condizionamento della misura della tensione è necessario un dispositivo che fornisca una tensione 0-2.5V a partire da una tensione 0-16.5V. È quindi necessario un divisore di tensione che divida per 6.6 o analogamente che attenui di 1/6.6 infatti 2.5/16.5=1/6.6

Lo strumento più semplice ma adatto allo scopo è un semplice partitore di tensione riportato in figura a cui è stato aggiunto un inseguitore di tensione per disaccoppiare il carico a valle (filtro e convertitore)

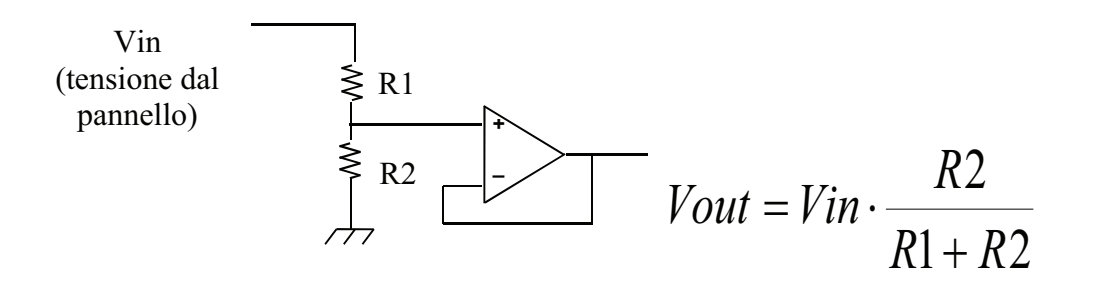

I valori da utilizzare per le resistenze del partitore sono  $R1 = 56 K\Omega$  e  $R2 = 10 K\Omega$  (commerciali)

Si osservi che con le resistenze scelte la corrente massima assorbita dal carico è  $I_{MAX} = \frac{16.5 \text{V}}{66 \text{K} \Omega} = 0.25 \text{mA}$  che rispetto alla corrente massima erogabile (3,3A) rappresenta lo 0.0075% cioè non carica per nulla la sorgente.

#### CONDIZIONAMENTO MISURA DI CORRENTE

Si tratta di ottenere un segnale 0-2,5 V a partire da un segnale di corrente 0-3.3mA (si noti che la corrente massima non è 15A ma 3.3A). Per fare questo si utilizza un convertitore corrente tensione in cui il sensore viene inserito

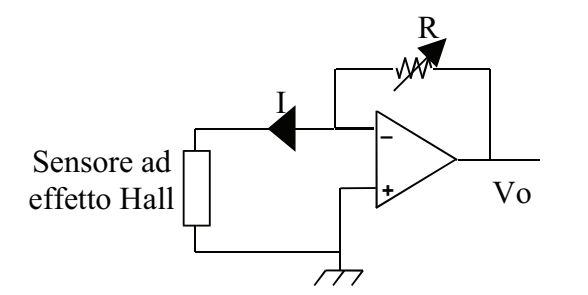

Poiché Vo=R·I segue che  $R = \frac{2.5 \text{V}}{3.3 \text{mA}} = 757 \Omega$ 

Poiché non esiste il valore commerciale è opportuno utilizzare un trimmer da tarare in fase di collaudo

### 3. indichi il tipo di convertitore analogico digitale idoneo per questo impiego

Come già illustrato le prestazioni richieste al convertitore non sono critiche. La frequenza di campionamento richiesta anche nell'ipotesi di un unico convertitore è inferiore a 1Hz (è richiesta infatti una conversione ogni 5 minuti). Per lo stesso motivo non è necessario inserire un Sample and Hold o utilizzare un convertitore che lo integri.

Nulla è specificato riguardo la precisione, ma trattandosi della misurazione di un livello di potenza fornita, possiamo considerare una precisione dell'1% più che conservativa. Se consideriamo il solo

errore di quantizzazione ( $\epsilon_q$ % =  $\frac{1}{2^{n+1}}$ ) osserviamo che già con 8bit si ha  $\epsilon_q$ %  $\approx$  0,2% che lascia anche

un certo margine per le eventuali non linearità. Il convertitore può essere indifferentemente ad approssimazioni successive o ad integrazione (questo secondo consente anche tarando opportunamente la freguenza di campionamento di eliminare il disturbo a 50Hz)

Le specifiche trovate, confermano la bontà della scelta di utilizzare un microcontrollore, che integra un A/D che sicuramente soddisfa i parametri richiesti. In questo caso normalmente la dinamica della tensione di ingresso va da 0 a 5V, è necessario quindi modificare i valori delle resistenze del blocco di condizionamento.

#### 4. descriva il sistema di memorizzazione dei valori acquisiti

Il sistema è come abbiamo detto un microcontrollore che deve gestire la seguente sequenza di operazioni:

- Attesa di 5 minuti  $\blacksquare$
- Conversione Canale 1 e memorizzazione in RAM
- Conversione Canale 2 e memorizzazione in RAM
- Memorizzazione in E2Prom di tipo flash dei due dati

Si noti che si è preferito convertire entrambi i canali prima di memorizzare nella flash, questo al fine di fare in modo che le due misure siano il più contemporanee possibile (si ricordi che l'obiettivo è una misura di potenza)

Il firmware del micro deve prevedere anche la routine di trasmissione (preferibilmente in interrupt) che viene attivata dal collegamento seriale con il PC sul quale girerà un applicativo in linguaggio di alto livello (LABVIEW, C++; o altro) che provvederà ad interrogare il micro ogni 24 ore o su richiesta dell'utente)

La memorizzazione deve poter contenere i dati delle 24 ore cioè  $24*12*2 = 576$  Byte (24 ore per 12 conversioni ogni ora per 2 canali) o 4608 bit è quindi necessario una FLASH da 1Kbyte o 8Kbit. Qualora il micro non disponesse di un quantitativo sufficiente di memoria on board si deve utilizzare una memoria esterna. Allo scopo può essere utilizzata una flash seriale da 8Kbit con interfaccia I2C o SPI. Tale interfacce sono normalmente disponibili sui micro e la comunicazione non presenta problemi di implementazione.

#### 5. illustri le metodologie di collaudo

Il collaudo dei circuiti può avviene in modo molto semplice per il condizionamento dei segnali di tensione.

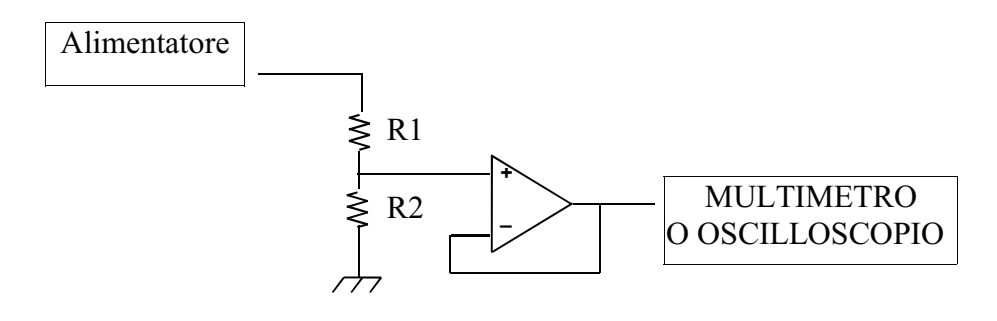

Modificando la tensione dell'alimentatore è possibile verificare il corretto funzionamento del circuito Per il collaudo del convertitore corrente tensione è spesso necessario costruire un convertitore tensione corrente. In figura è riportato lo schema: l'operazionale A1 funge da convertitore tensione/corrente e determina una corrente  $I = \frac{V^+ - (-V_{CC})}{R_2} = \frac{V^+ + V_{CC}}{R_2} I = V + R_2$  (infatti l'operazionale agisce sull'uscita in modo che V $+=$ V $-$ ). La corrente massima erogata si ha quando l'ingresso è a massa; in questo caso  $I_{MAX}$  = Vcc/R2 ipotizzando una Vcc= $\pm$  5V e una  $I_{MAX}$ =5 mA si ottiene una R2 = 1 K $\Omega$ 

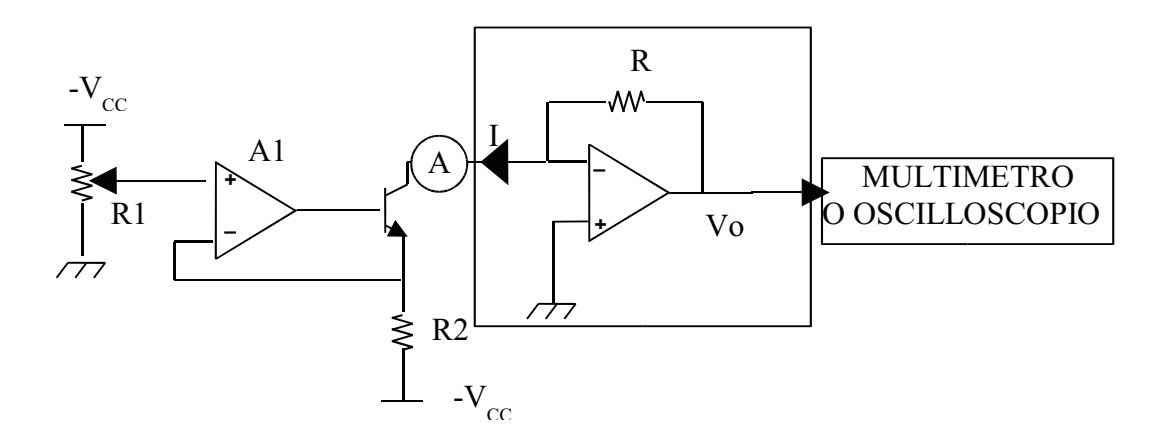

Regolando il trimmer di ingresso R1 è possibile verificare la corrispondenza tra i valori di I (misurati dall'amperometro A) e Vo e il comportamento desiderato.

Per quanto concerne il collaudo della parte di conversione si tratta di porre un segnale di tensione nota all'ingresso del convertitore e, dopo aver provveduto al segnale di start of conversion, verificare il codice binario prodotto in uscita.

# **MATURITA' ELETTRONICA E TELECOMUNICAZIONI 2005**

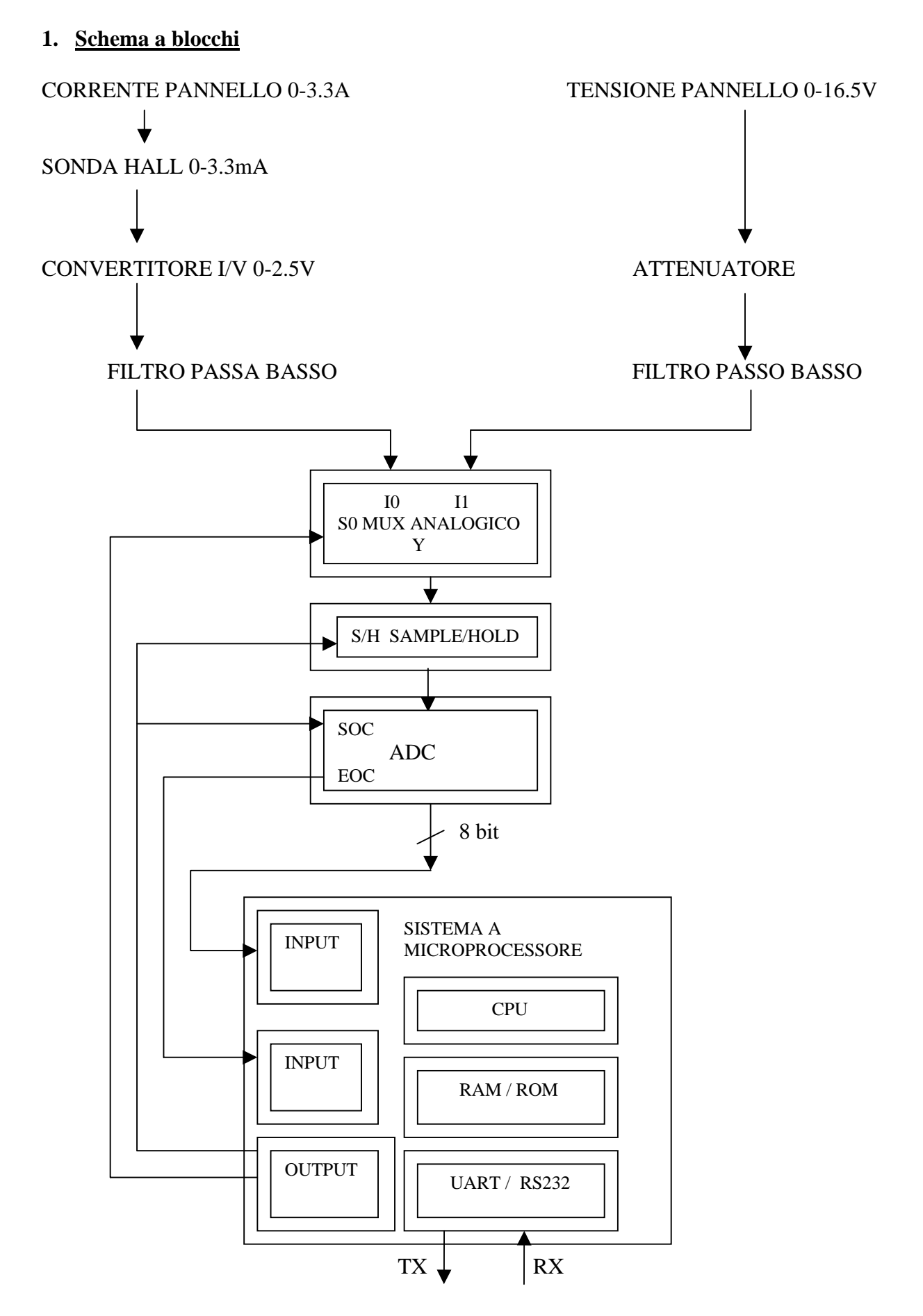

## **SOLUZIONE**

Il sistema di monitoraggio conterrà i seguenti blocchi:

- a- Moduli per la misura/adattamento della corrente del pannello: sensore di Hall e convertitore I/V
- b- Moduli per la misura/adattamento della tensione del pannello: inseguitore di disaccoppiamento e partitore resistivo
- c- Moduli per la conversione analogico digitale dei due segnali: Mux analogico a due ingressi, modulo S/H e modulo ADC. Tali elementi possono essere presenti in forma integrata in caso di impiego di microcontrollore per la gestione del sistema. Per valutare la necessità del modulo S/H può essere svolto il seguente ragionamento: il tempo di campionamento previsto dal testo è di 5 minuti, quindi (per il teorema del campionamento) la massima frequenza contenuta nei segnali non sarà superiore a  $\frac{1}{2}$  \* (1/300) = 1.67 mHz. Scegliendo un ADC con risoluzione 8 bit (il testo non specifica il grado di risoluzione richiesto) e tempo di conversione tc =  $100$ microsec, la massima frequenza contenuta nel segnale che può essere convertita senza modulo Sample/Hold è ottenuta dalla relazione $1/(\pi * 256 * \text{tc}) = 12.4 \text{Hz}$ . In questo caso il modulo Sample/Hold può essere superfluo.
- d- I filtri passa basso saranno eventualmente presenti qualora si voglia rilevare l'esatto andamento della potenza, in coerenza con un tempo di campionamento di 5 minuti. Avranno una frequenza di taglio di 1.67mHz per evitare errori di aliasing. Qualora si desideri il rilevo dei valori istantanei della potenza senza altri requisiti, i filtri potranno essere tolti.
- e- Il sistema di acquisizione dati sarà gestito da un microprocessore o da un microcontrollore dotato di memoria ROM sufficiente per contenere il programma di gestione, di memoria RAM/Flash per contenere i dati acquisiti e le variabili di programma. Prevedendo un ADC da 8 bit, e acquisendo i due segnali ogni 5 minuti, sarà necessario uno spazio di almeno 2\*24\*60/5 = 576 bytes per l'array dati, contenuto nella memoria flash. Il sistema sarà dotato un Port di Output a 8 bit, due dei quali verranno impiegati per comandare il segnale di S/H e StartConversion dei moduli S/H e ADC. Saranno presenti anche due port di input ad 8 bit, uno impiegato per acquisire l'uscita dell'ADC, mentre dell'altro verrà utilizzato un bit per acquisire il segnale End Of Conversion dell'ADC per la gestione in polling del convertitore. Tale segnale potrebbe essere invece collegato al piedino di Interrupt della CPU. Sarà infine presente un dispositivo UART per la trasmissione/ricezione seriale dei dati e un'interfaccia RS232 per il collegamento tramite modem al PC di raccolta dati. In alternativa si potrebbe pensare a una scheda di rete Ethernet per il collegamento tramite LAN o WAN al PC centrale.

#### **2. Condizionamento dei segnali Convertitore I/V**

Input corrente 0-3.3mA Output tensione 0-2.5V

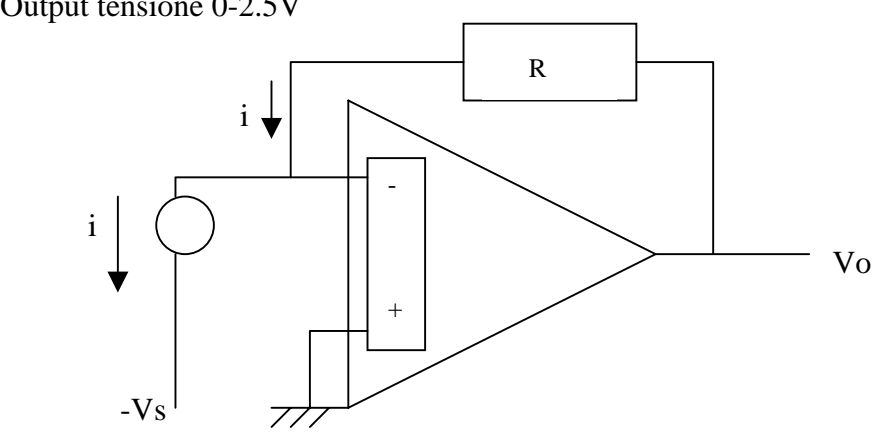

La corrente prodotta dal sensore di Hall avrà il verso indicato in modo da produrre un'uscita positiva.

#### $R = Vo/i = 2.5/0.0033 = 757.6 \Omega$

Potrà essere ottenuta da un R fissa in serie ad un trimmer per la successiva calibrazione. L'alimentazione dell'OP potrà essere singola e pari a 5V.

#### **Inseguitore-Attenuatore**

Input tensione 0-16.5V Output tensione 0-2.5V

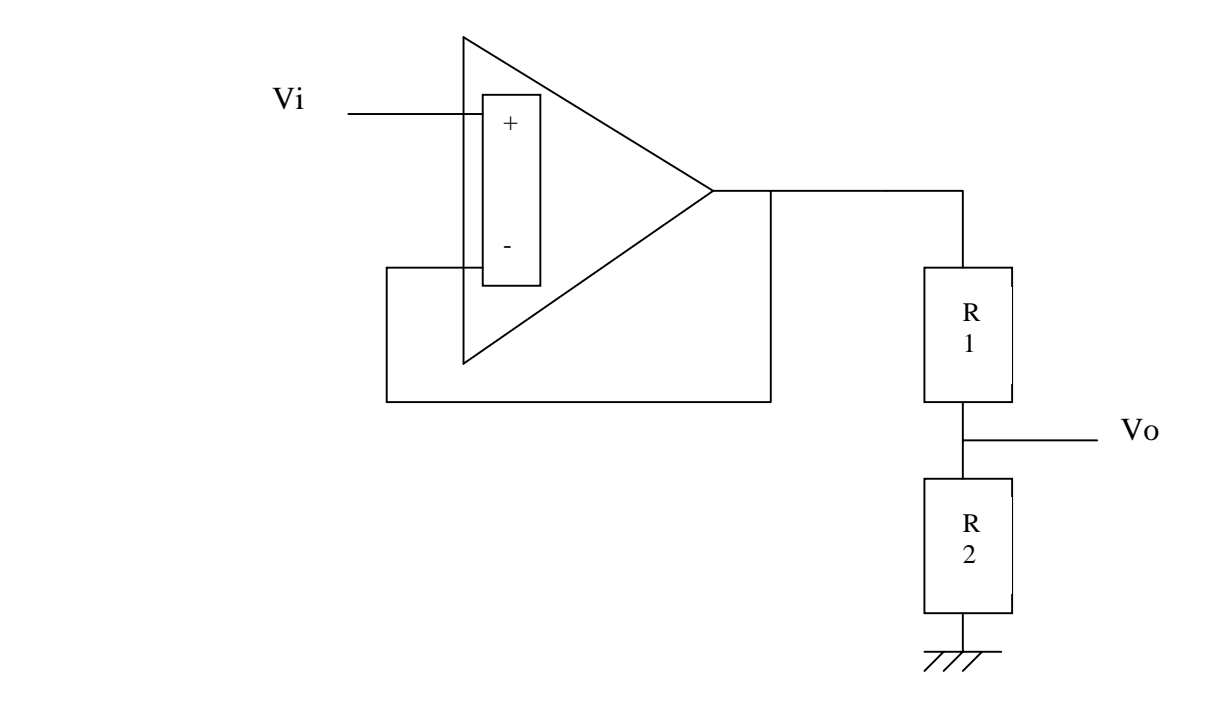

L'attenuatore può essere realizzato con componenti passivi ipotizzando per l'impedenza di ingresso del mux un valore sufficientemente elevato che non carichi la resistenza R2. In caso contrario verrà previsto un inseguitore anche in uscita.

Per evitare di caricare il segnale del pannello fotovoltaico viene interposto un inseguitore con guadagno unitario.

 $\text{V}_0/\text{Vi} = \text{R2}/(\text{R1}+\text{R2}) = 2.5/16.5 = 0.152$ 

Da cui  $(R1 + R2)/R2 = 6.6$ 

 $R1/R2 + 1 = 6.6$ 

 $R1/R2 = 5.6$ 

Ponendo R2 = 1KΩ, si ha R1 = 5.6KΩ

L'OP può essere alimentato con alimentazione singola Vcc = 20V. La corrente erogata dall'OP sarà pari a 3mA.

Anche qui potrà essere previsto un trimmer in serie ad una delle due resistenze per la successiva fase di calibrazione.

# **3. Tipo di convertitore ADC**

Il convertitore ADC potrà essere ad approssimazioni successive, dotato dei segnali tipici per l'interfacciamento a microprocessore ossia: Start Of Conversion, End Of Conversion, Output Enable. Avrà, come precedentemente previsto, un tempo di conversione di 100 microsecondi e una risoluzione di 8 bit. Nel caso di impiego di microcontrollore, l'ADC (con mux e S/H) potrebbe già essere integrato nel componente.

# **4. Sistema di memorizzazione**

Il sistema di memorizzazione sarà basato sulla presenza di memoria RAM/flash nel sistema a microprocessore e all'esecuzione del programma.

Il programma provvederà ad effettuare le acquisizioni ciclicamente alla scadenza di ogni 5 minuti e la memorizzazione dei dati in locazioni di memoria successive.

Il programma sarà anche in grado di rilevare le richieste di trasmissione dati da parte del calcolatore centrale tramite l'interfaccia seriale. La trasmissione avverrà con un opportuno protocollo di comunicazione.

# **5. Metodologie di collaudo**

a) I circuiti di adattamento dei segnali e la sonda di Hall verranno collaudati applicando al loro ingresso dei segnali di prova (correnti 0-3.3A, tensioni 0-1.5V) e agendo sui trimmer previsti in modo da rilevare mediante multimetro u segnale 0-2.5V agli ingressi del mux.

b) I componenti per la conversione A/D verranno collaudati con un opportuno programma software che permetterà di monitorare all'oscilloscopio o all'analizzatore logico, la corretta generazione dei segnali di comando al mux, al S/H e all'ADC, e di verificare che i valori convertiti e memorizzati partendo da segnali noti siano quelli previsti.

c) L'interfaccia di comunicazione verrà collaudata con un opportuno programma software che permetta di verificare il corretto scambio di dati con il calcolatore remoto.

# **Prof. Giampiero Redondi**

Docente di elettronica Itis Galvani Milano

# **Prof. Umberto Torelli**

Docente di elettronica all'Itis Feltrinelli di Milano